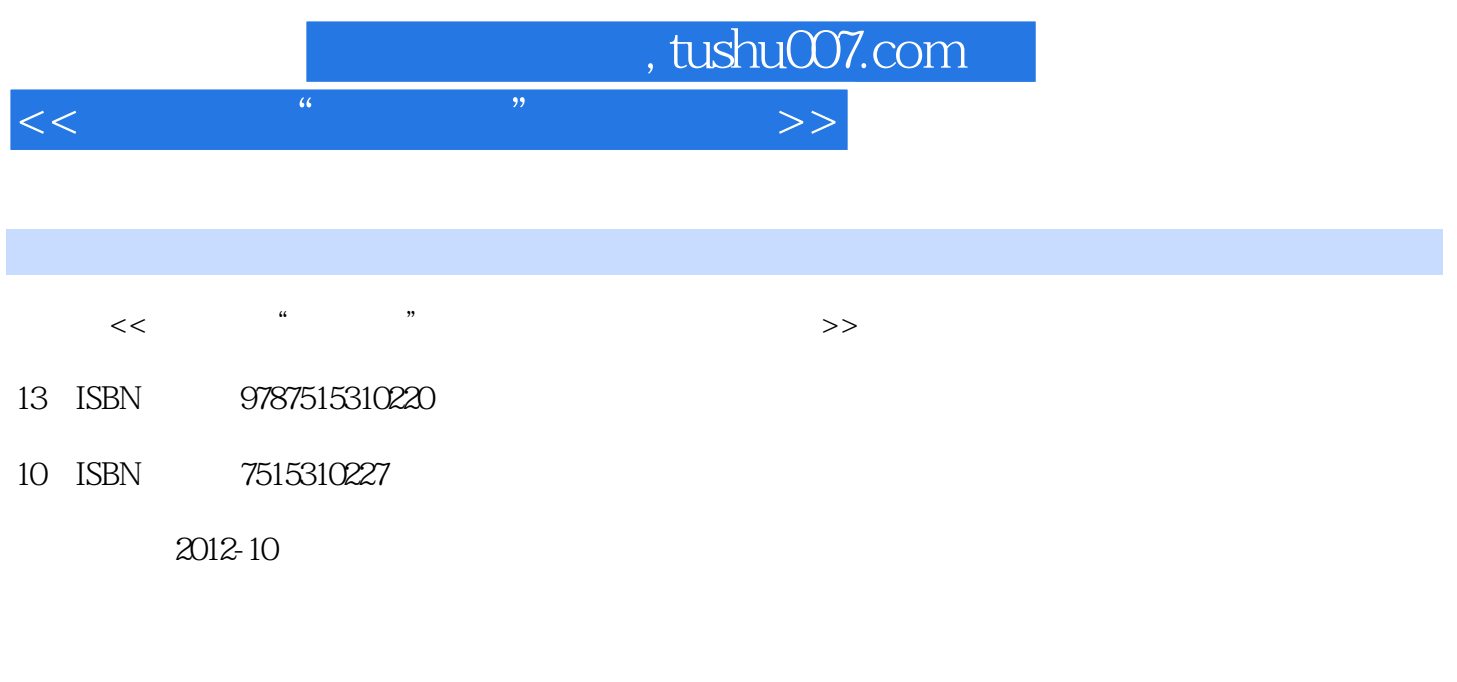

页数:208

PDF

更多资源请访问:http://www.tushu007.com

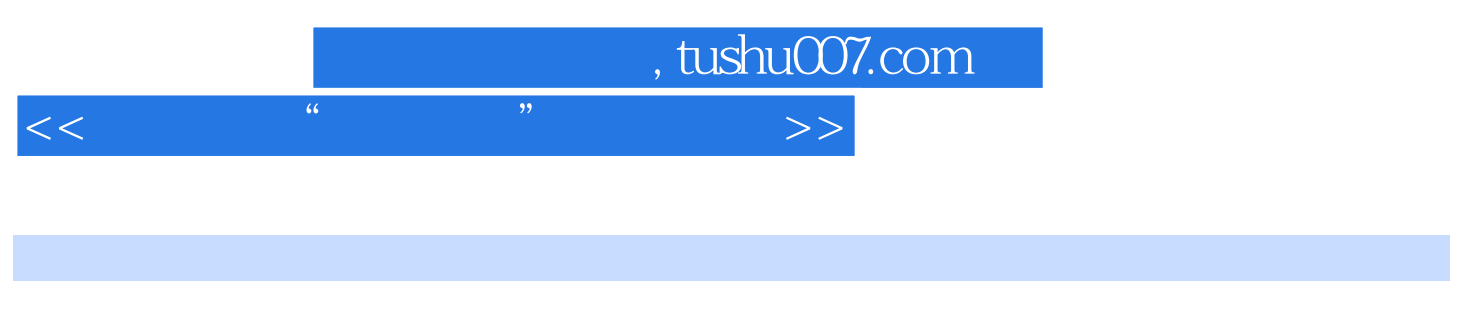

## AutoCAD 3ds Max+VRay Photoshop

 $+$ 

 $,$  tushu007.com

<<中国高校"十二五"环境艺术>>

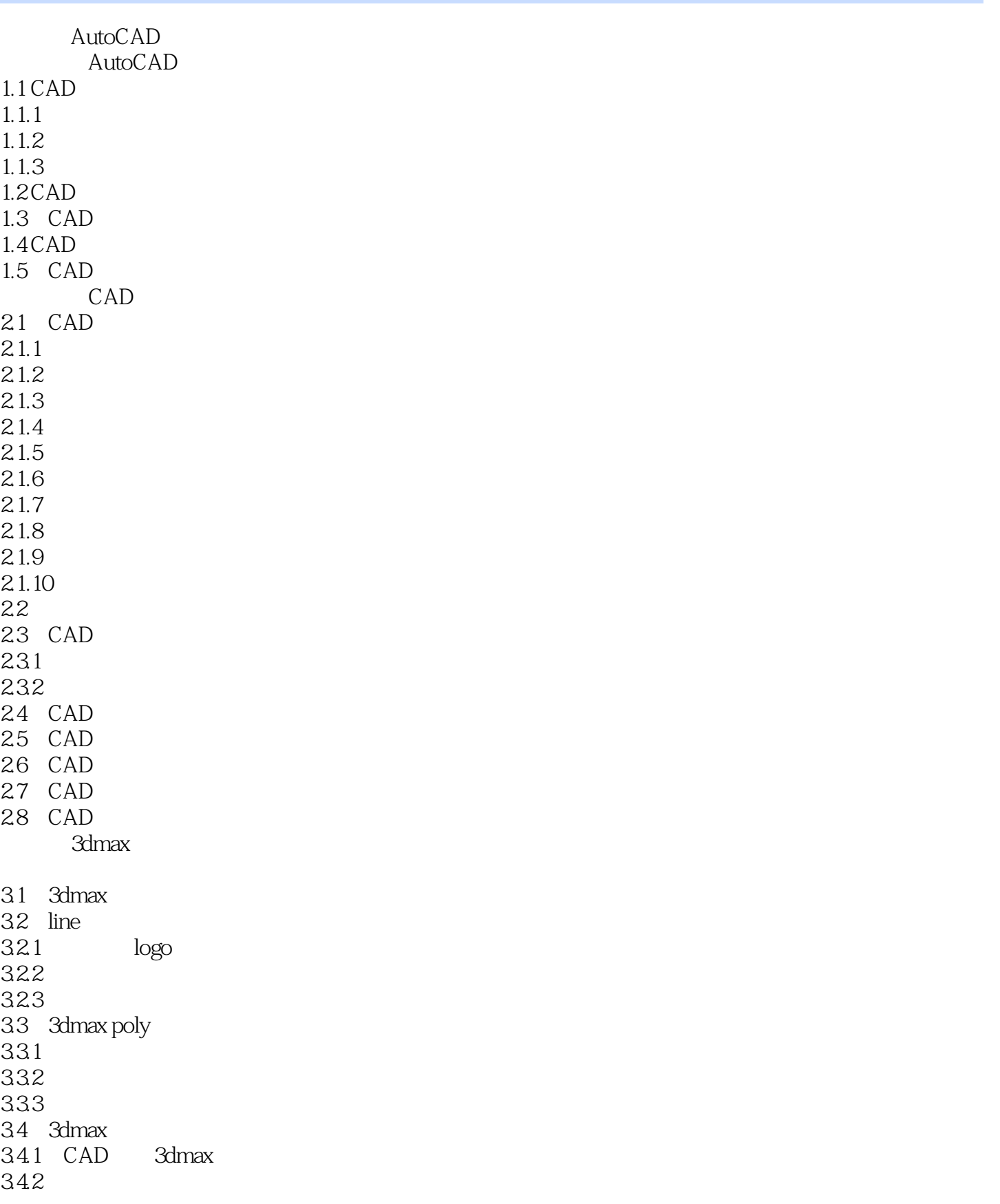

 $,$  tushu007.com

<<中国高校"十二五"环境艺术>>

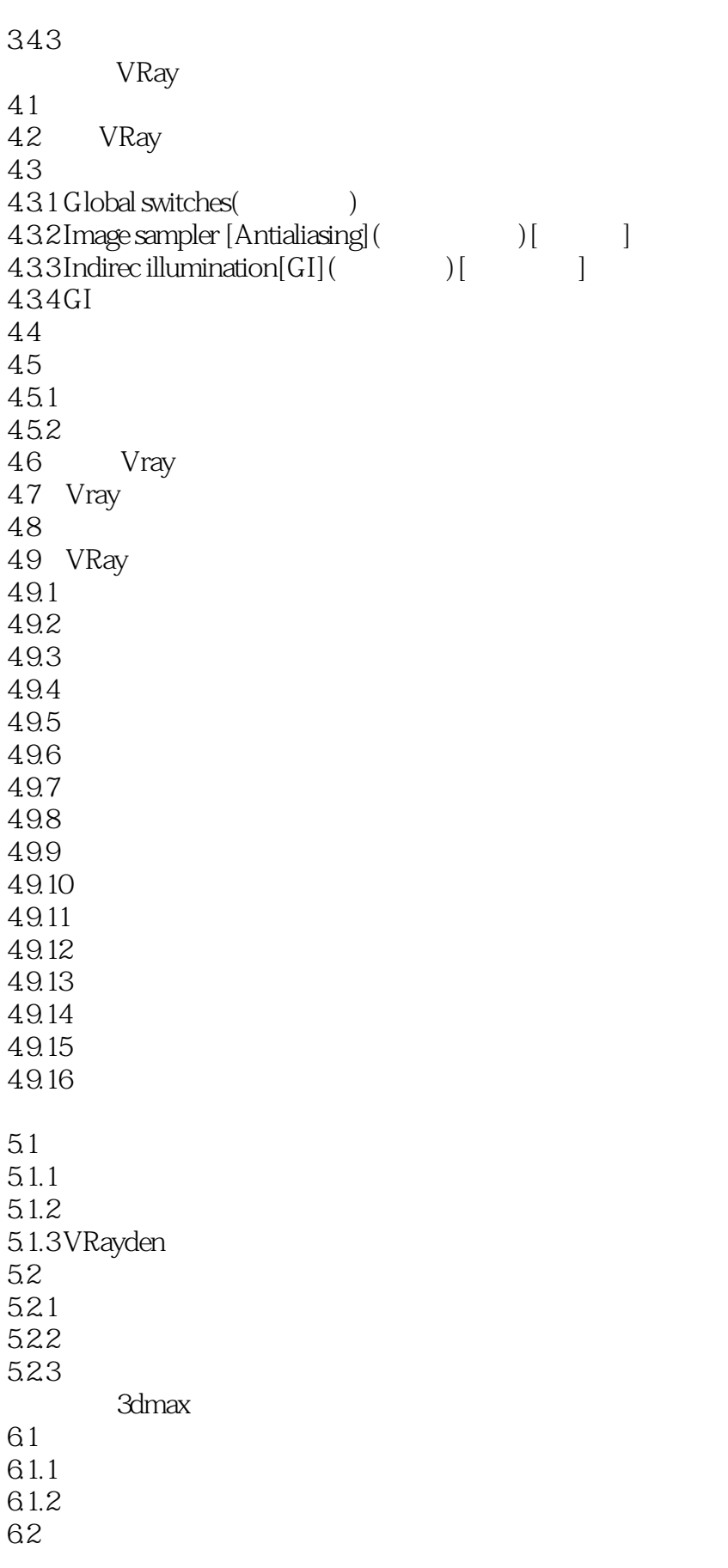

 $\mid$ , tushu007.com  $\mid$ 

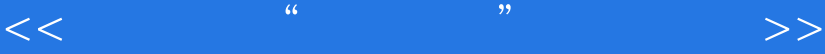

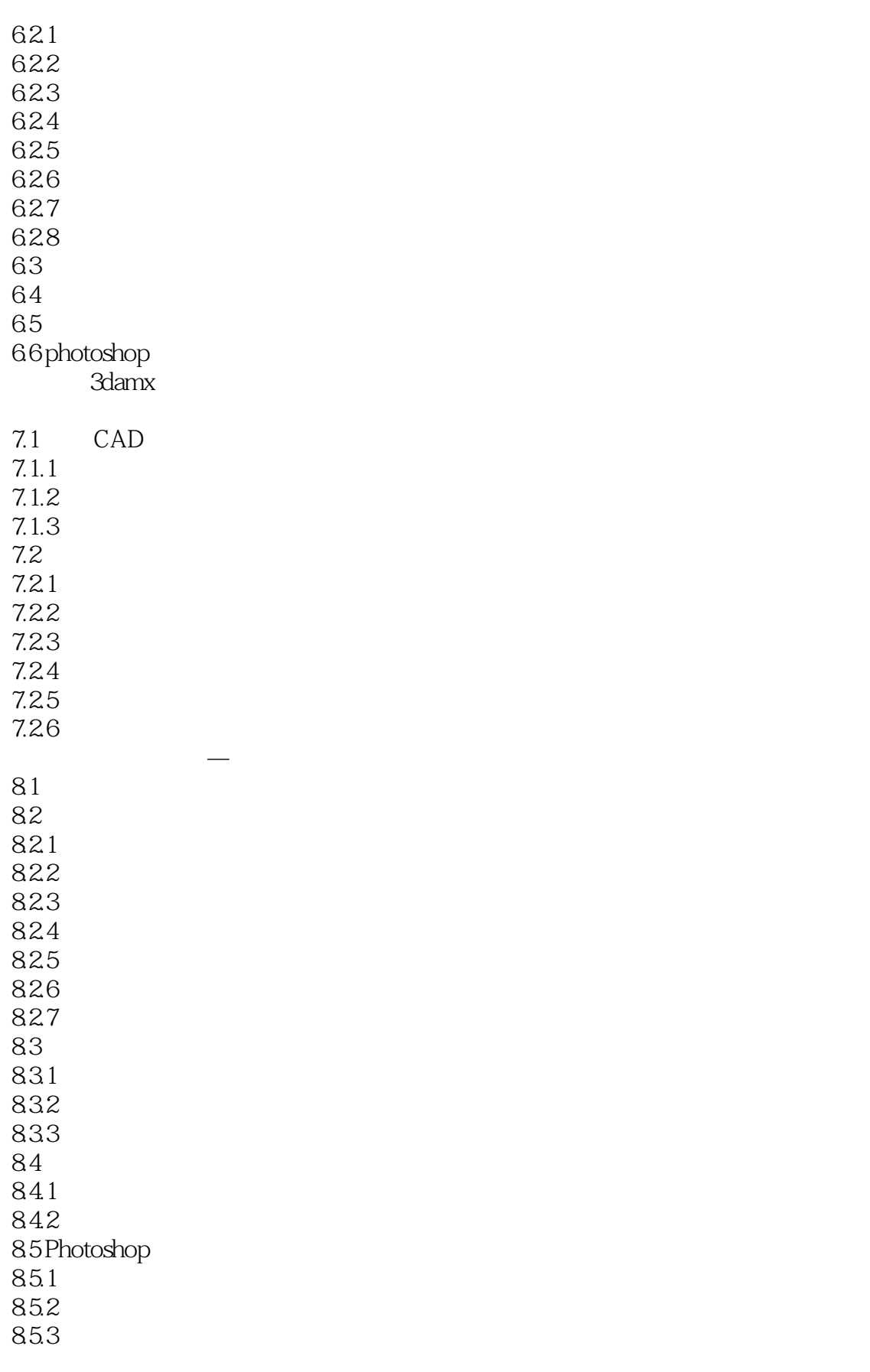

 $\vert$  , tushu007.com  $\vert$ 

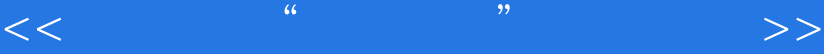

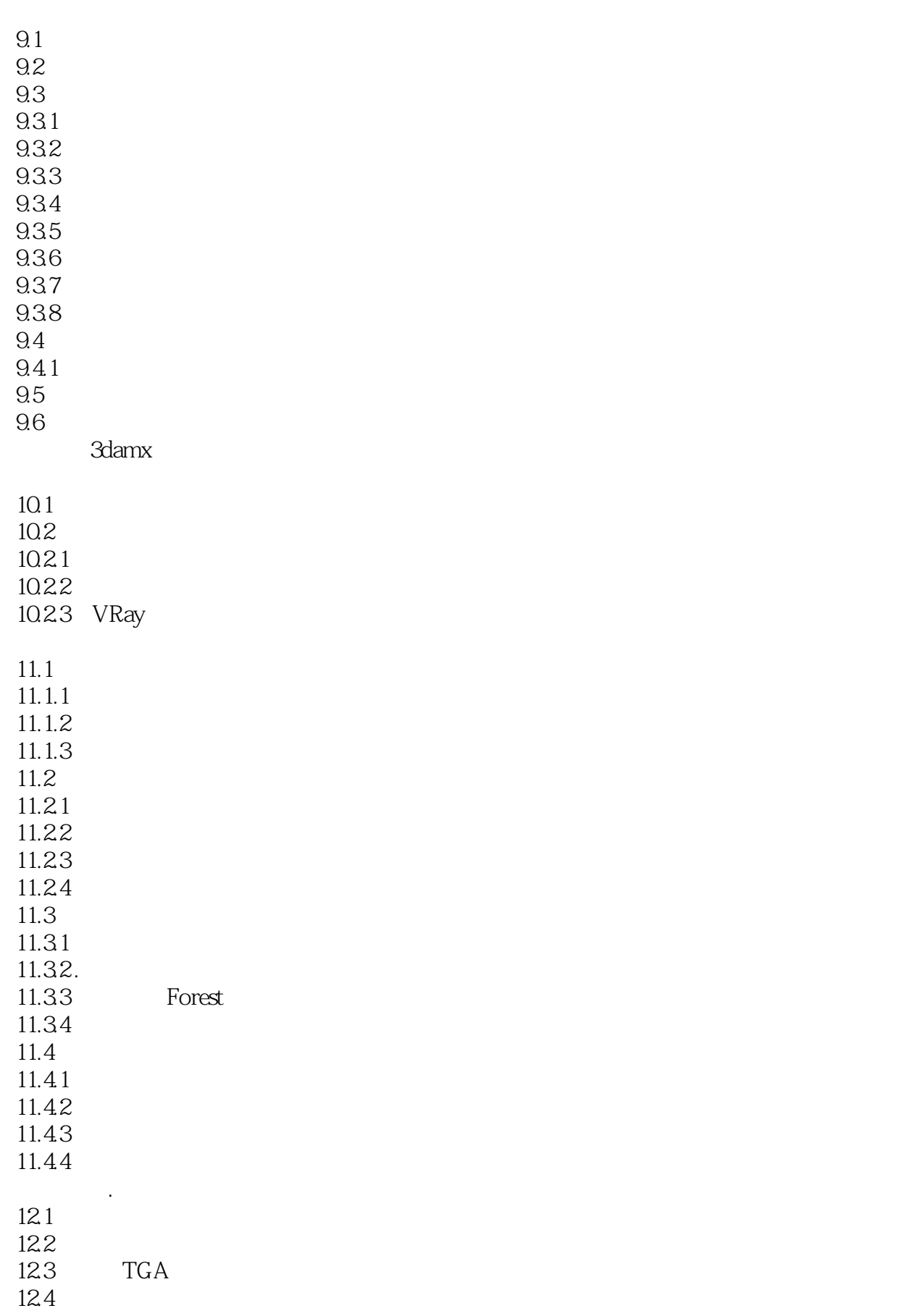

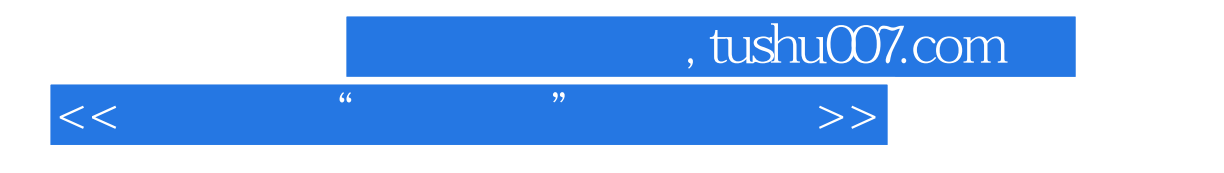

12.5  $126$ 

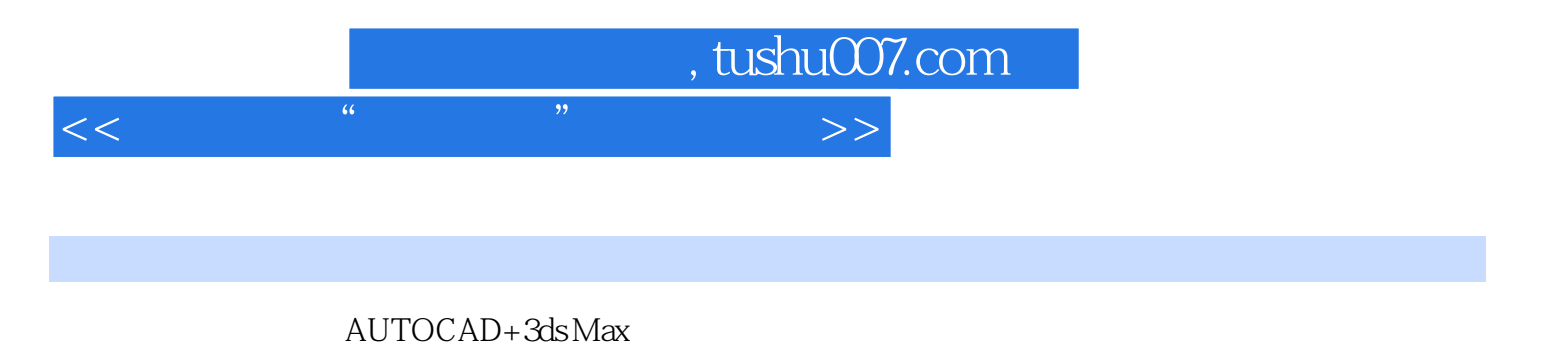

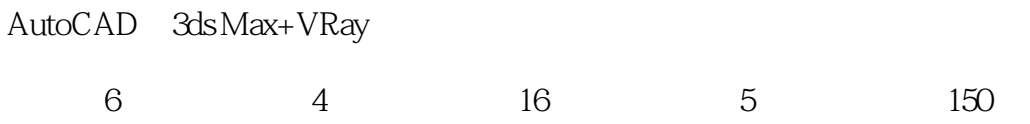

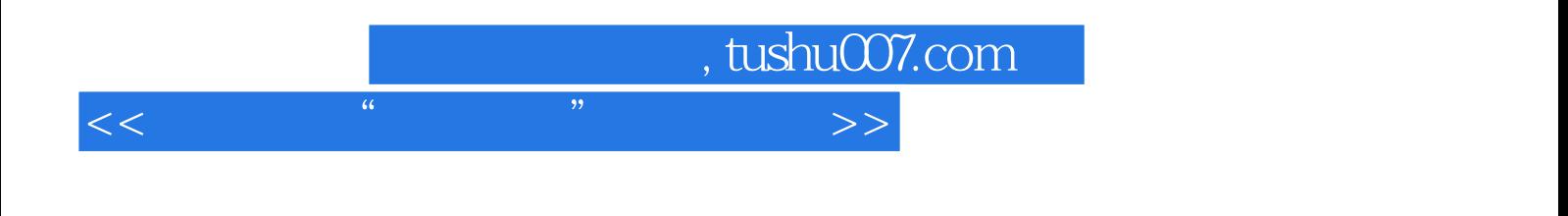

本站所提供下载的PDF图书仅提供预览和简介,请支持正版图书。

更多资源请访问:http://www.tushu007.com